## Pascal: Условный оператор

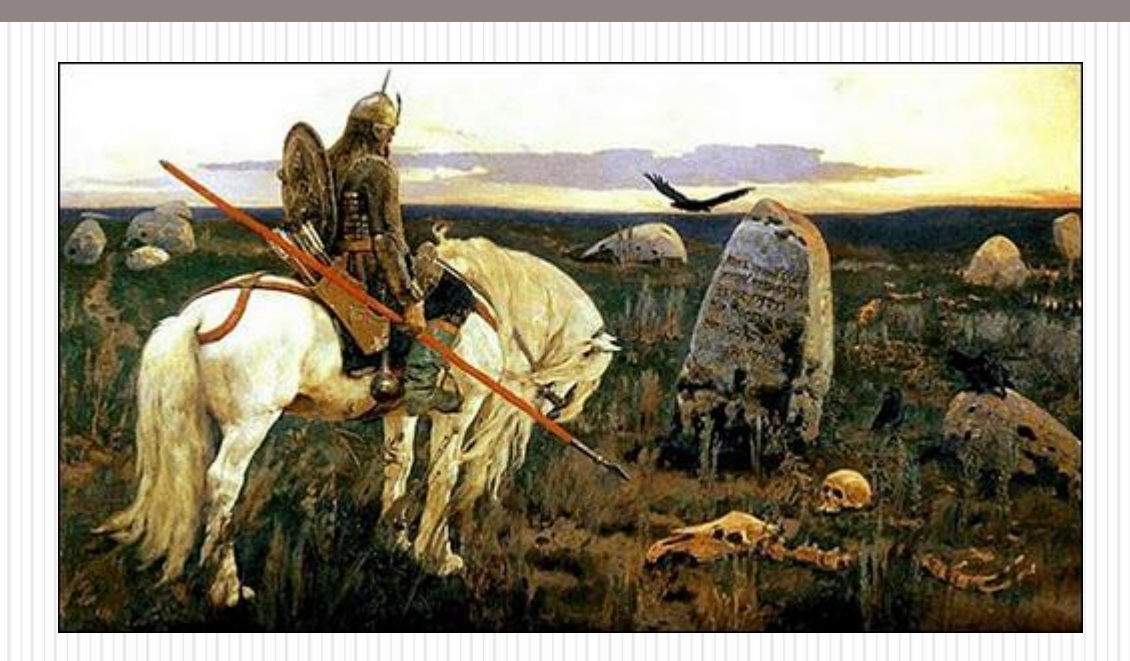

Во многих жизненных ситуациях принятие того или иного решения зависит от выполнения одного или нескольких условий.

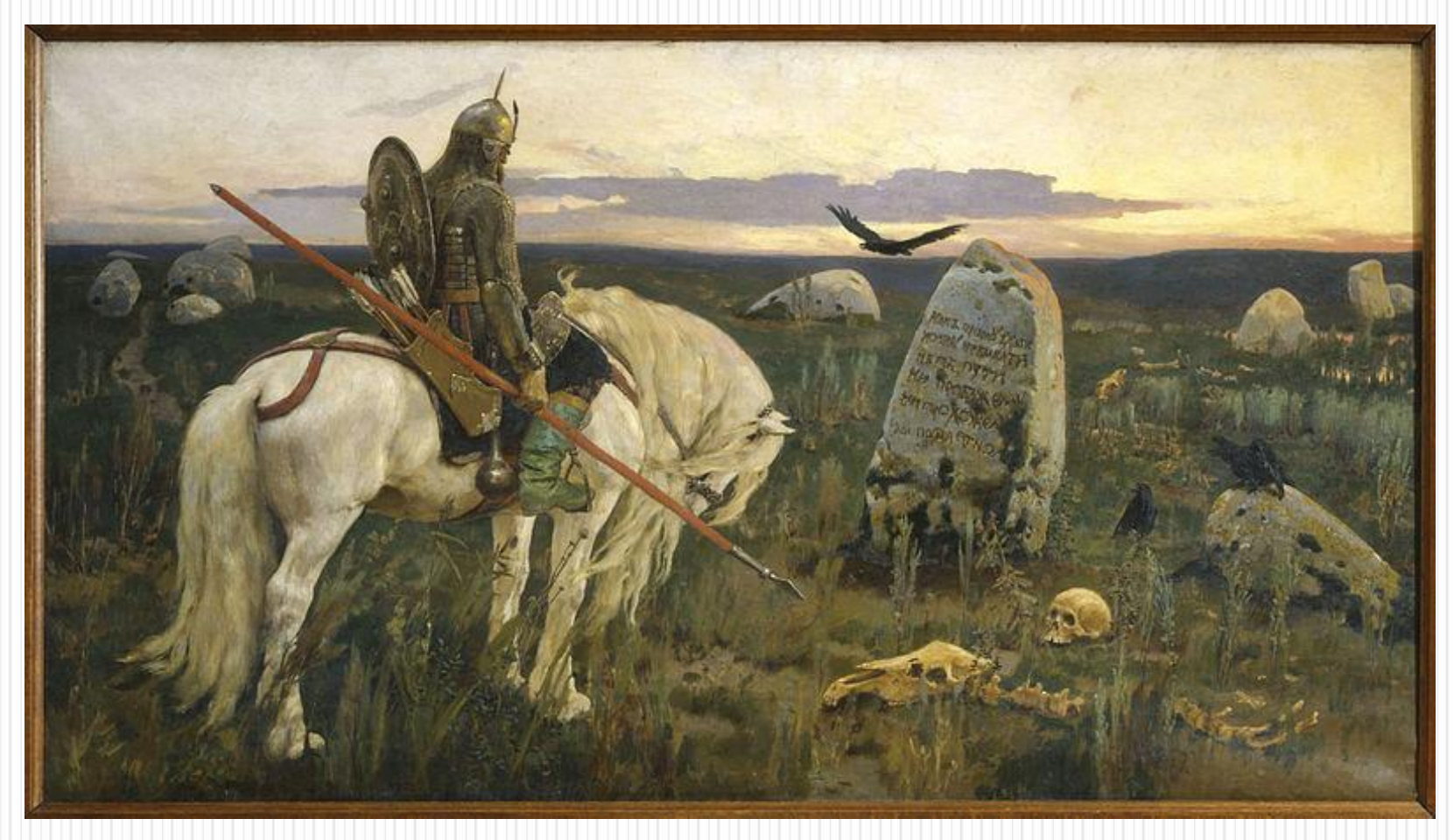

Виктор Михайлович Васнецов. Витязь на распутье (1878).

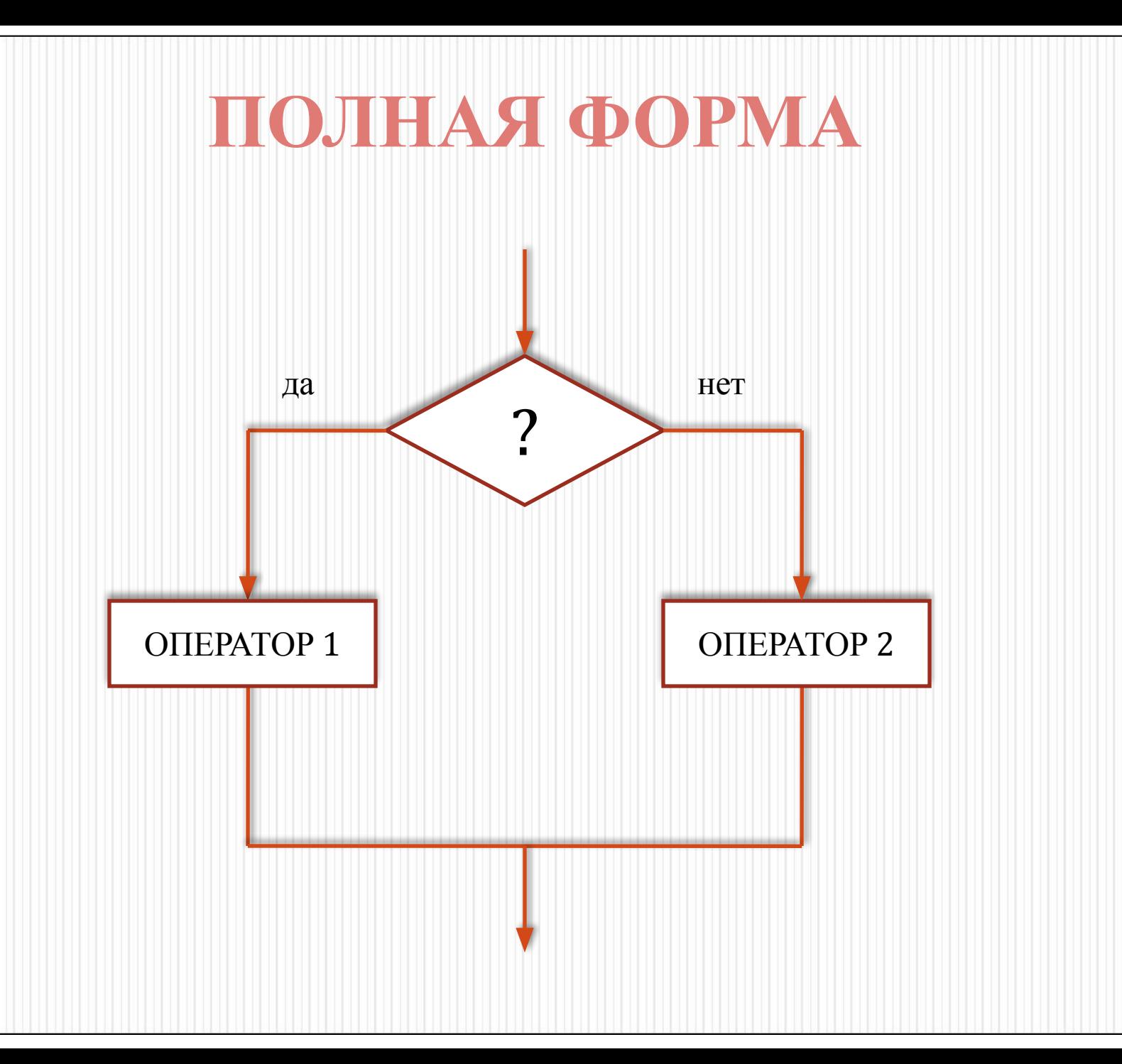

## **НЕПОЛНАЯ ФОРМА**

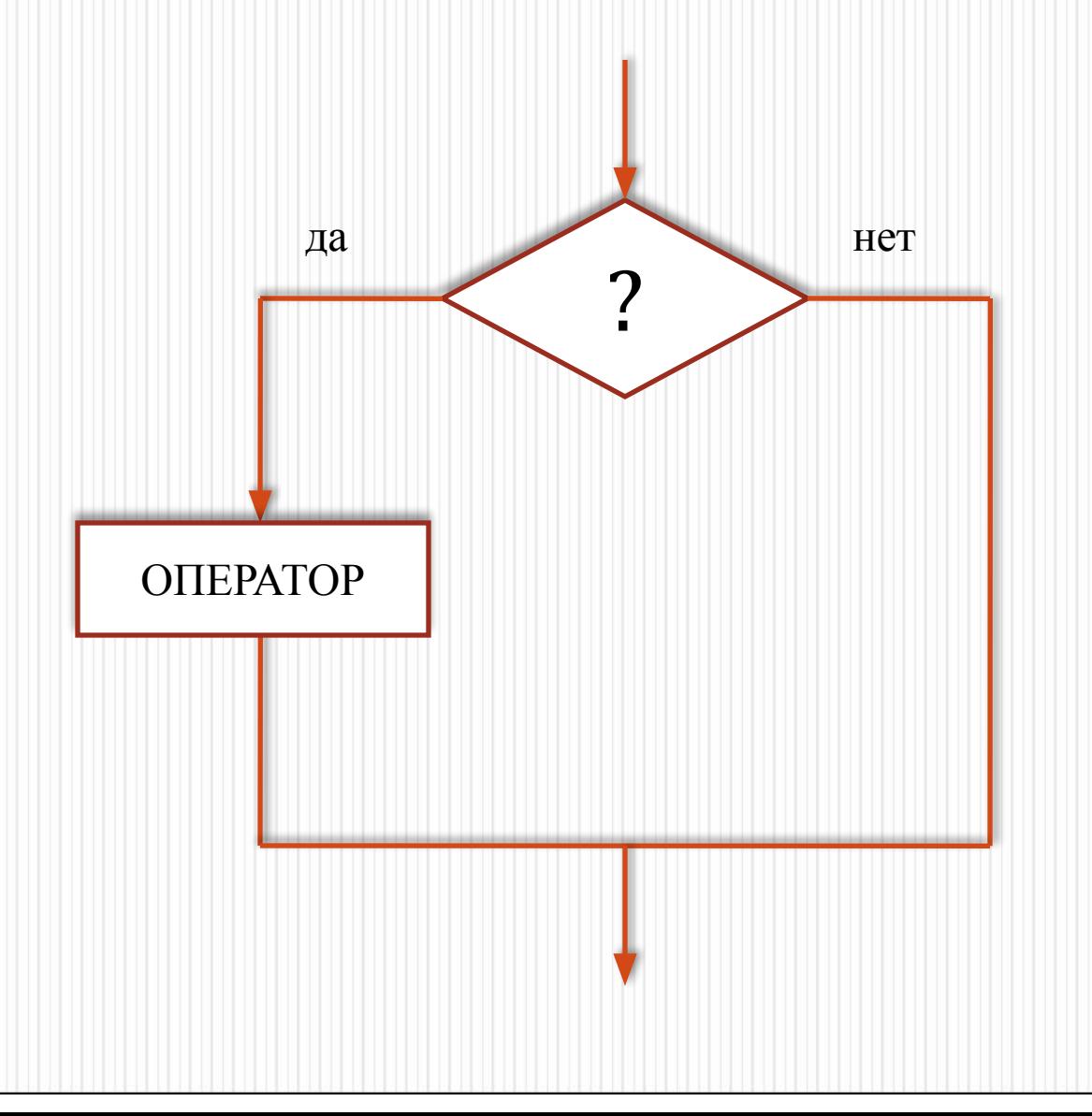

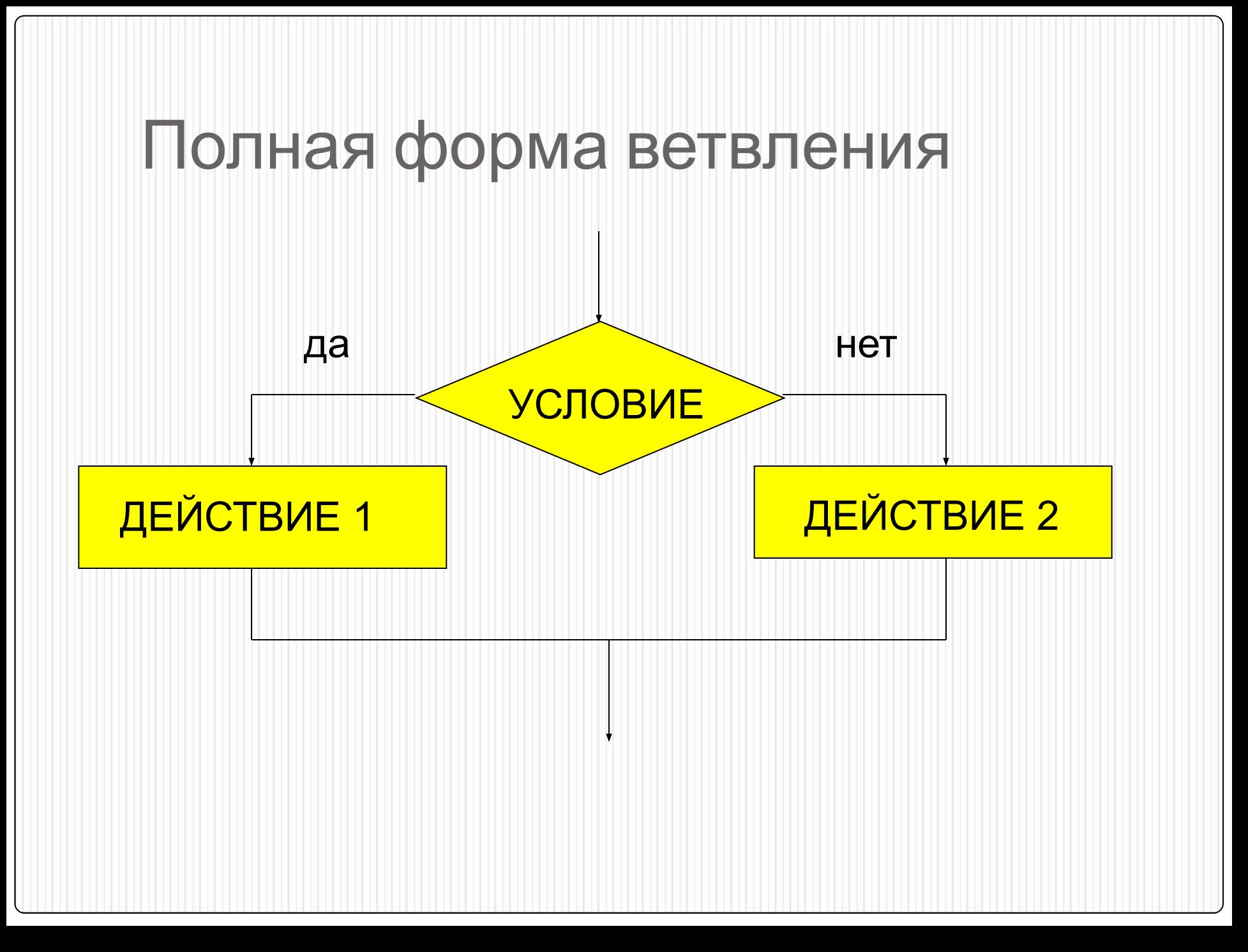

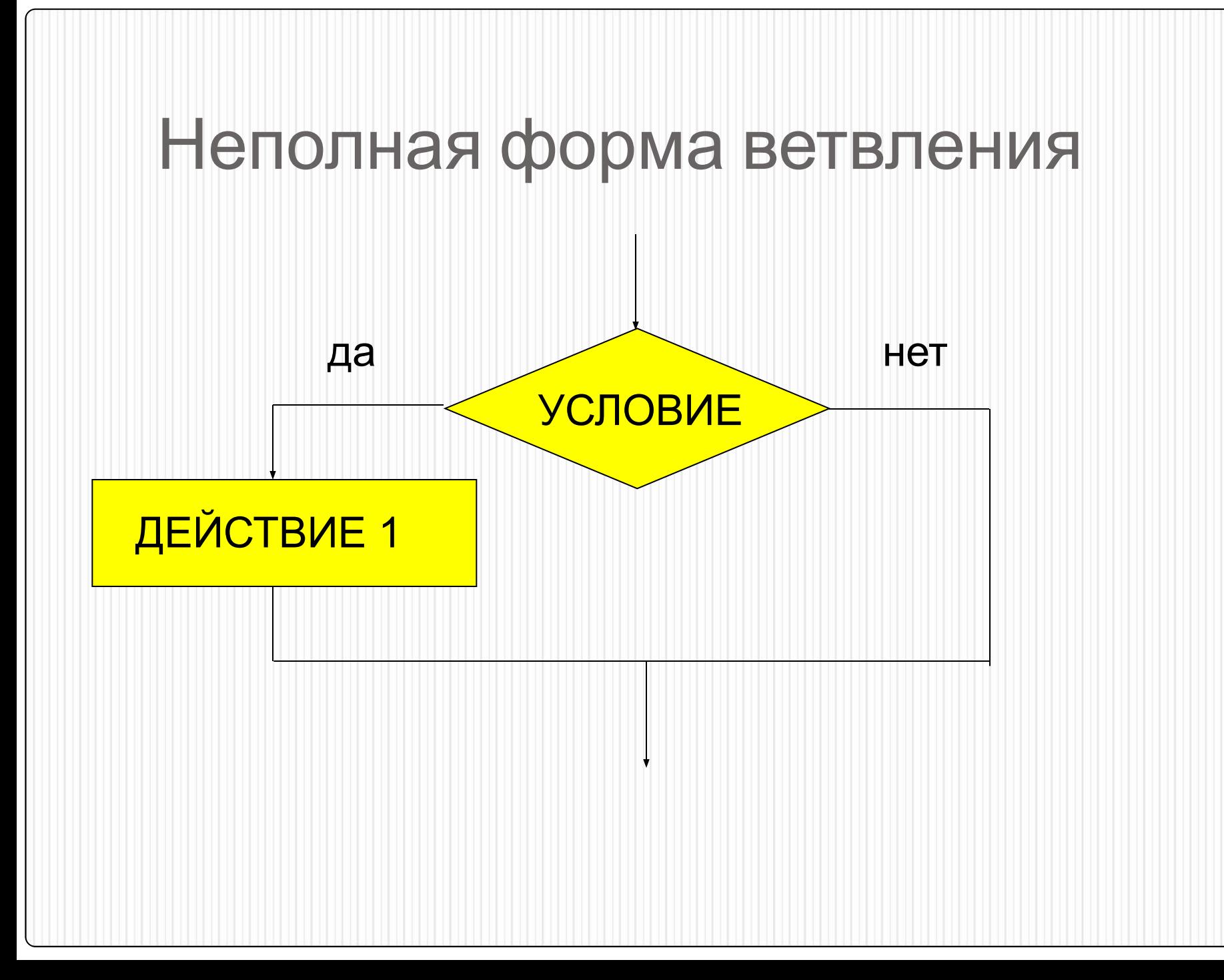

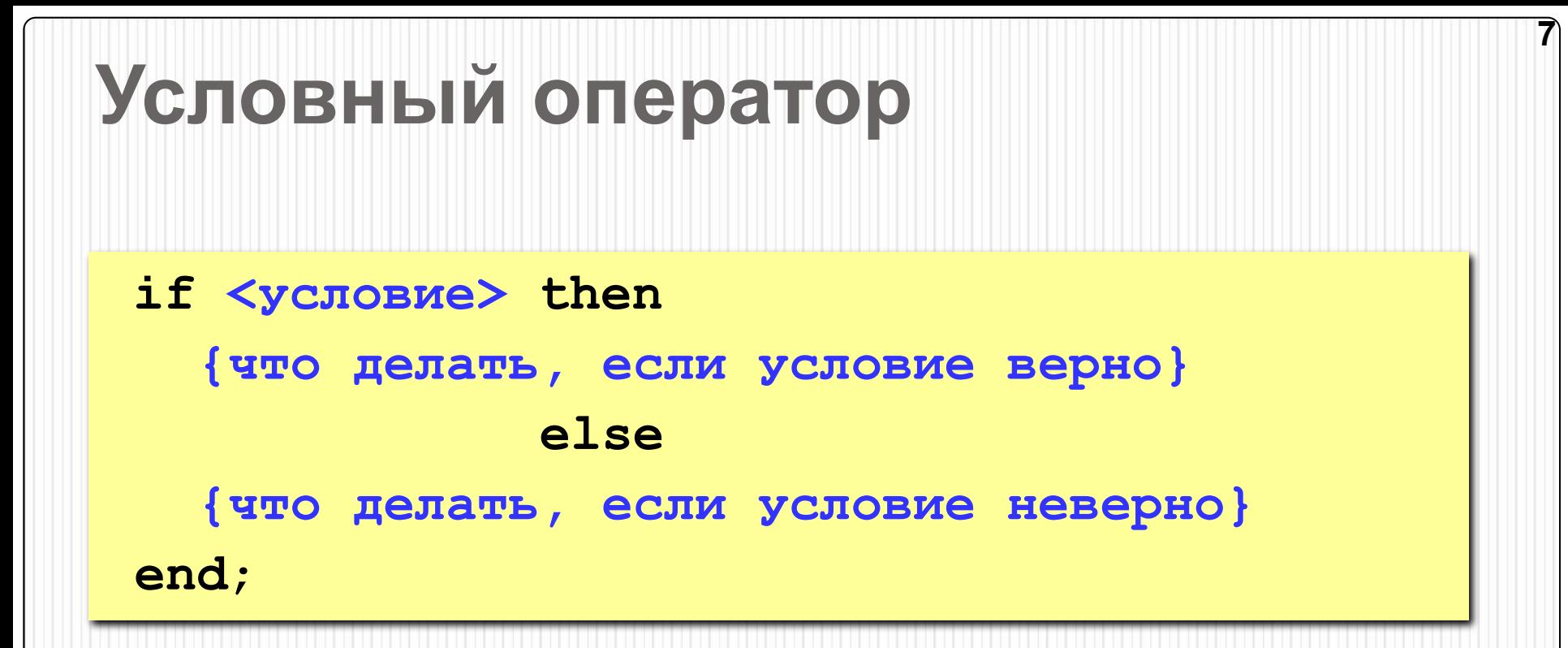

#### Особенности:

• перед else HE ставится точка с запятой

⚫ Формат полного оператора ветвления: **if** <*логическое выражение*> **then** <оператор 1> **else** <оператор 2>;

⚫ Формат неполного оператора ветвления: **if** <*логическое выражение*> **then** <оператор>;

Рассмотрим простой пример задачи из курса алгебры. Требуется построить алгоритм вычисления значения функции y=|x|. Она задается соотношением:

# **X, при X >= 0**  $L-X$ , при  $X < 0$

**При решении этой задачи требуется выполнить следующие условия: проверить больше или равен 0 значение** *х***. Если** *х* **больше или равен 0, то в** *у* **записать значение** *х***, если меньше 0, то присвоить** *у* **значение –***х*

## **Х, при Х >= 0 У= -X, при Х < 0**

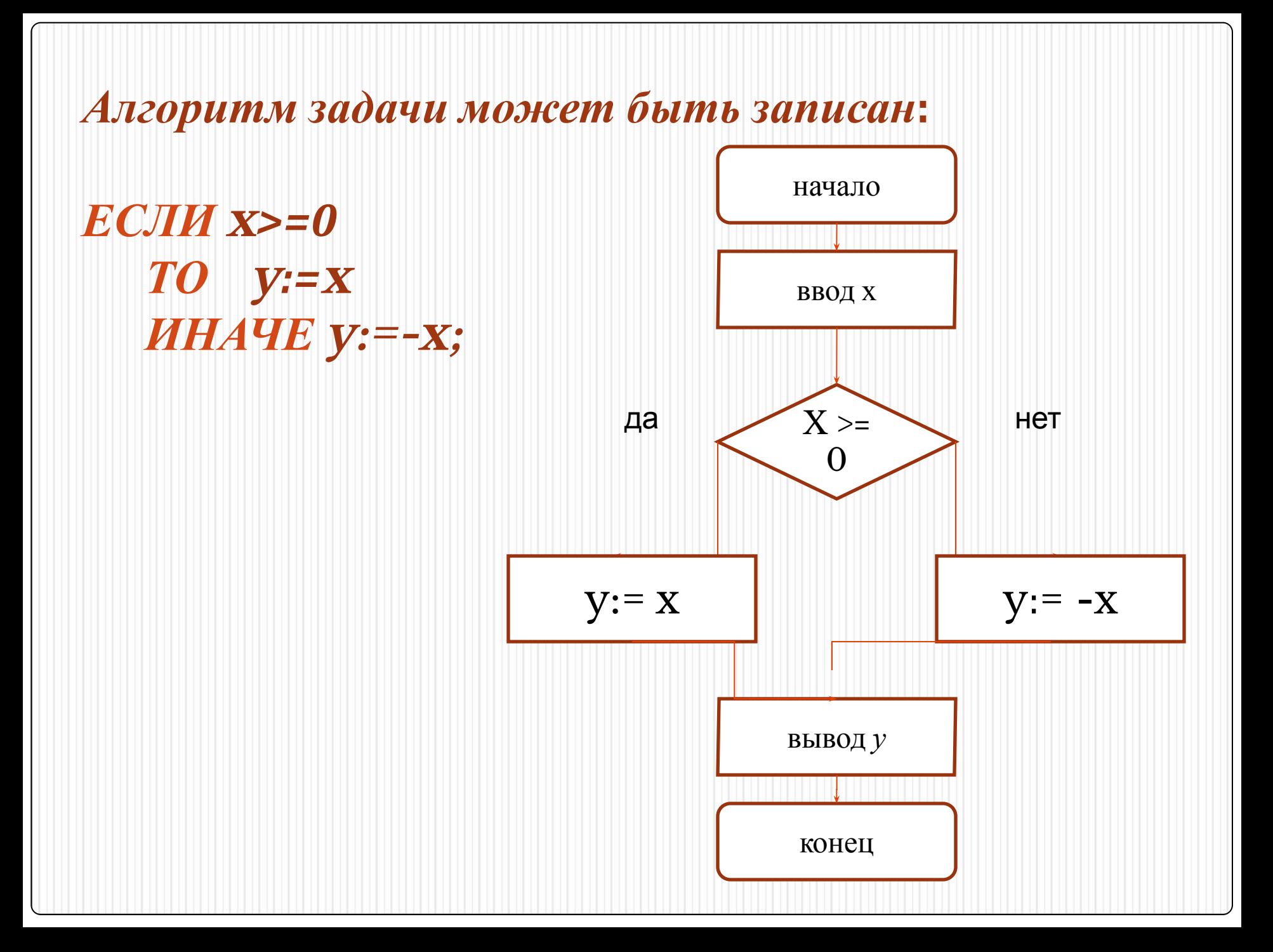

 **Пример программы: Program modul; Var x,y: integer; Begin Writeln('Введите число'); Readln(x); If x>0 then y :=x else y:=-x; Writeln('y = ', y); End.**

```
Program B1;
   Var a: Integer;
Begin
  readln(a);
  if a>10 then writeln('введеное число больше 10')
  else writeln('введеное число меньше 10');
end.
```
Обратите внимания, «;» не ставится

#### Ввести два целых числа и вывести на экран наибольшее из них.

14

Блок-схема

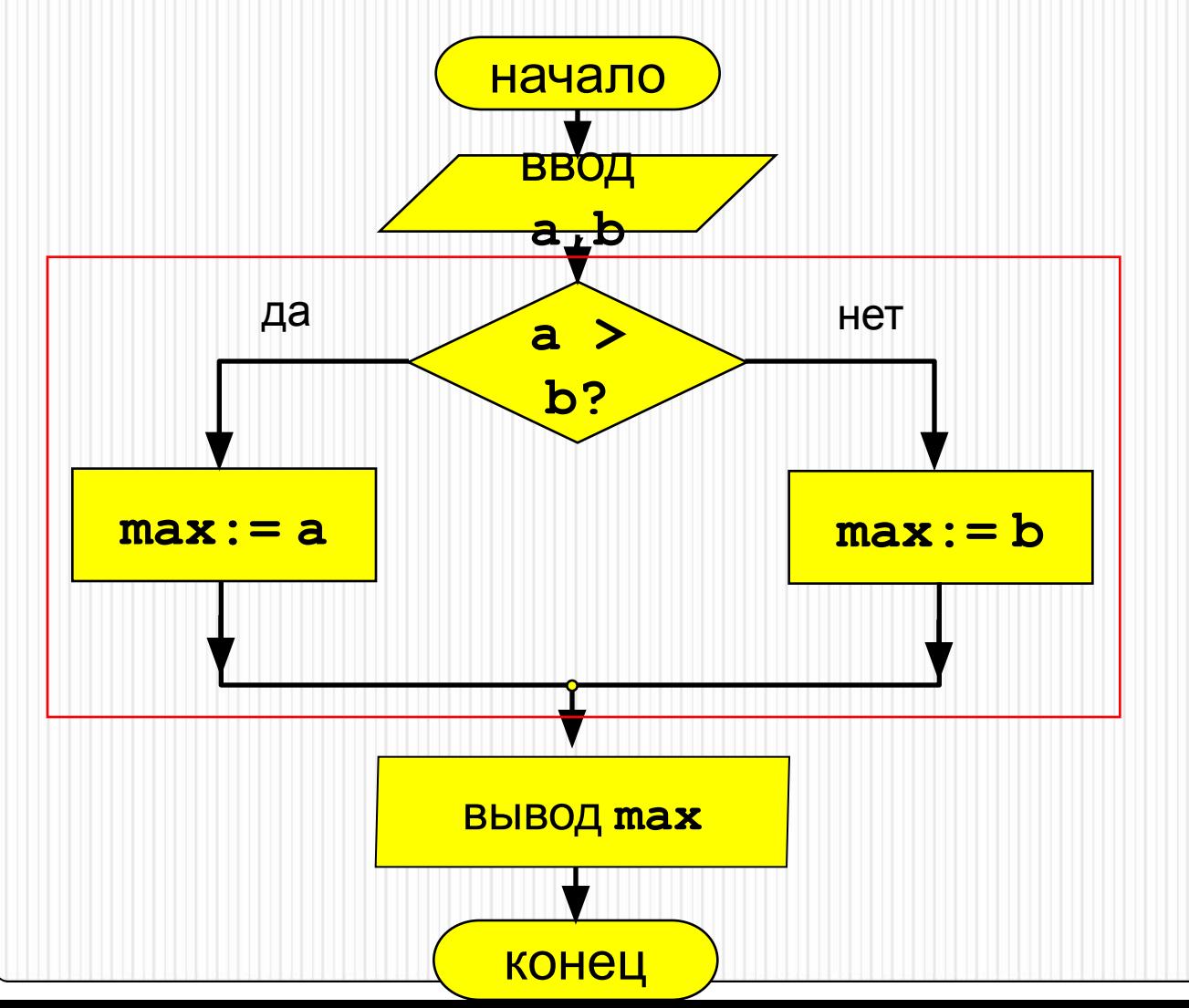

Из двух заданных целых чисел выбрать наибольшее. **program one; var x, y, max: integer; begin write ('Введите два целых числа: '); readln (x, y);** if  $x \ge y$  **then max:=x else max:=y; writeln ('наибольшее = ',max) end.**

**Задача.** Фирма набирает сотрудников от 25 до 40 лет включительно. Ввести возраст человека и определить, подходит ли он фирме (вывести ответ «подходит» или «не подходит»).

**Особенность:** надо проверить, выполняются ли два условия одновременно.

? **Можно ли решить известными методами?**

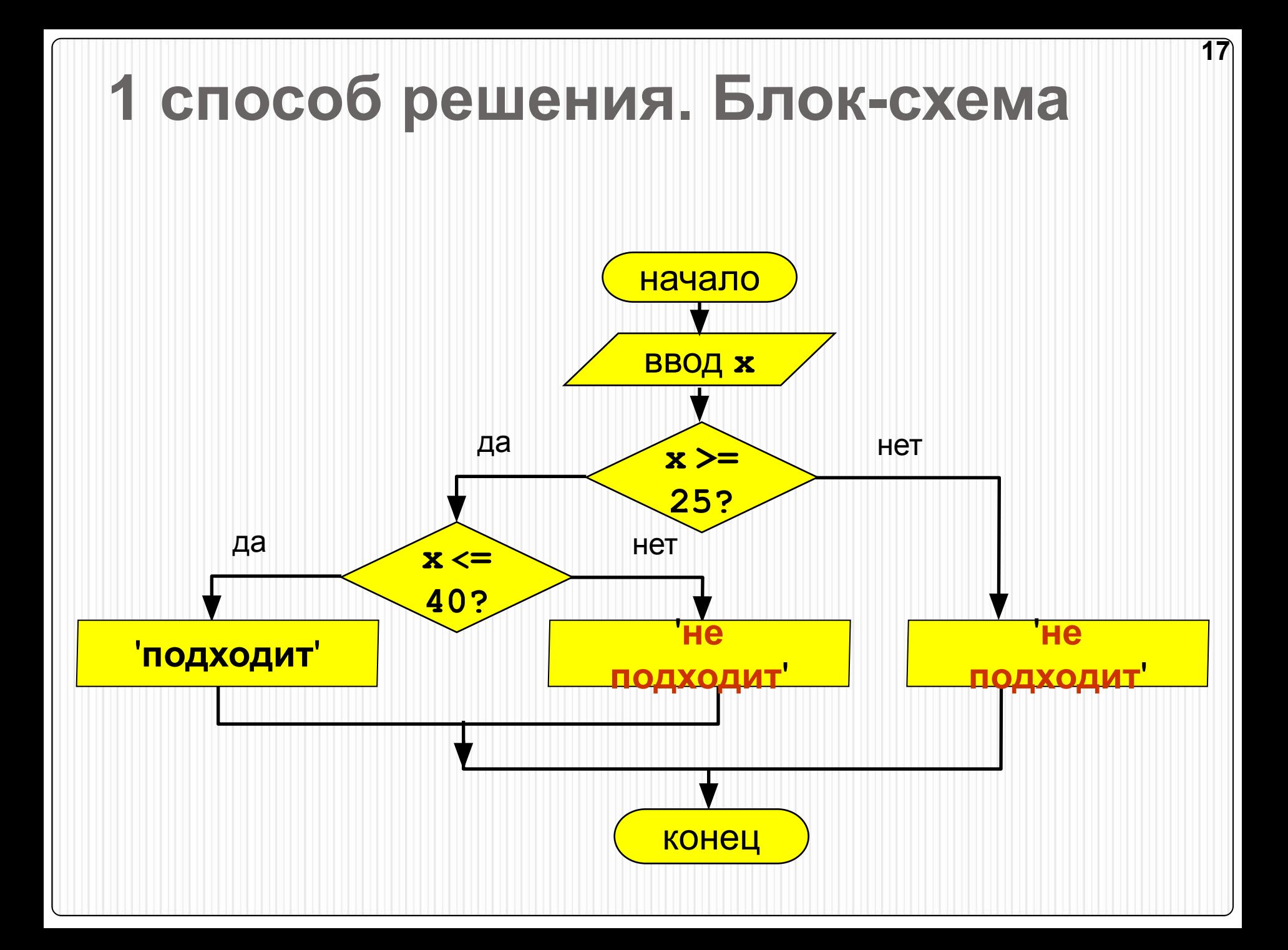

## 1 способ решения. Программа

program qq;

```
var x: integer;
```
begin

```
writeln ('Введите возраст');
```

```
read (x);
```

```
if x > = 25 then
```

```
if x \leq 40 then
```

```
writeln ('Подходит')
```

```
else
```

```
writeln ('Не подходит')
```

```
else
```

```
writeln ('He подходит');
```

```
end.
```
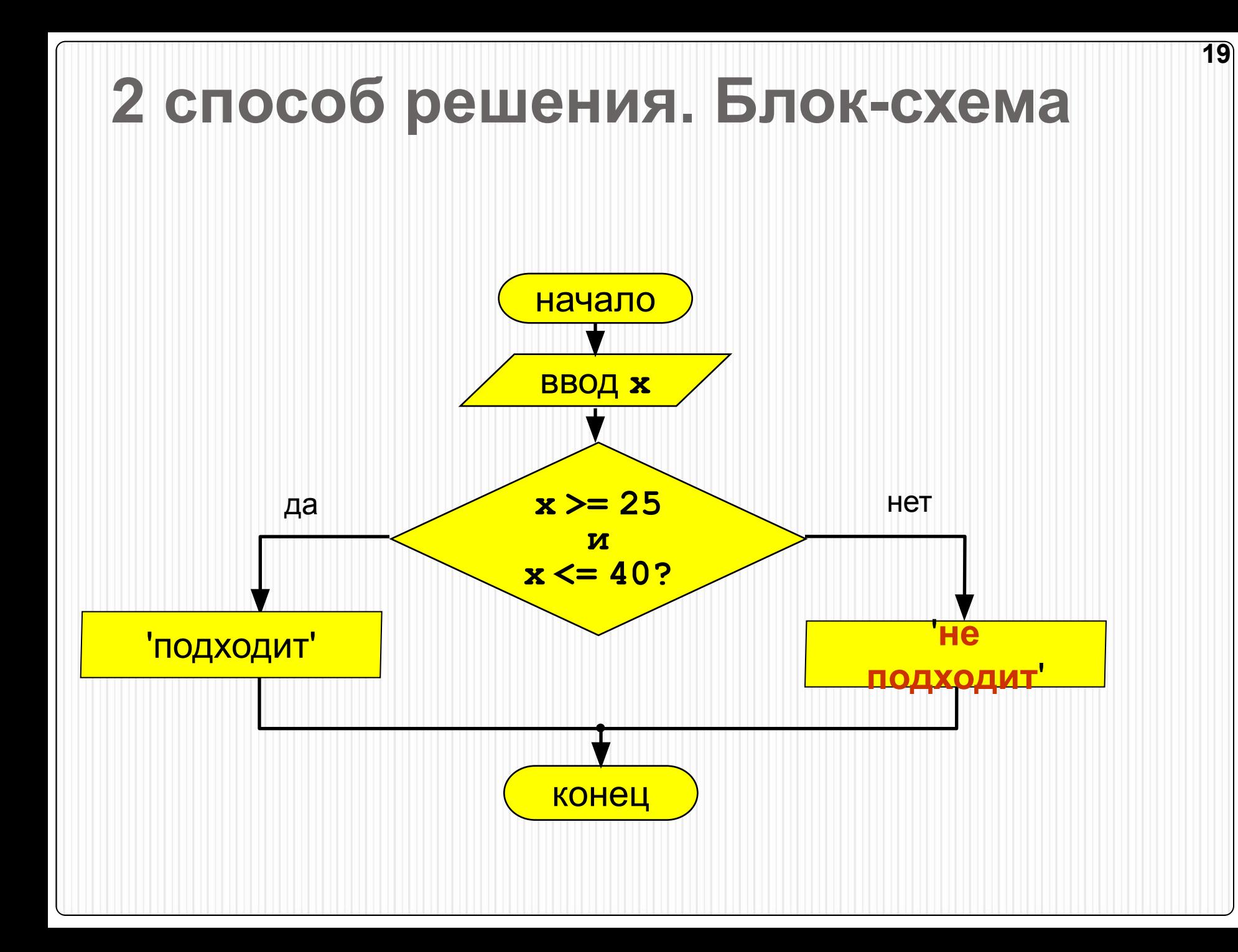

## 2 способ решения. Программа

 $20$ 

```
program qq;
var x: integer;
begin
                                  сложное
  Writeln ('Введите возраст');
                                  условие
  read (x)if (x > = 25) and (x < = 40) then
   writeln ('Подходит')
  else
   writeln ('Не подходит')
end.
```
## Сложные условия

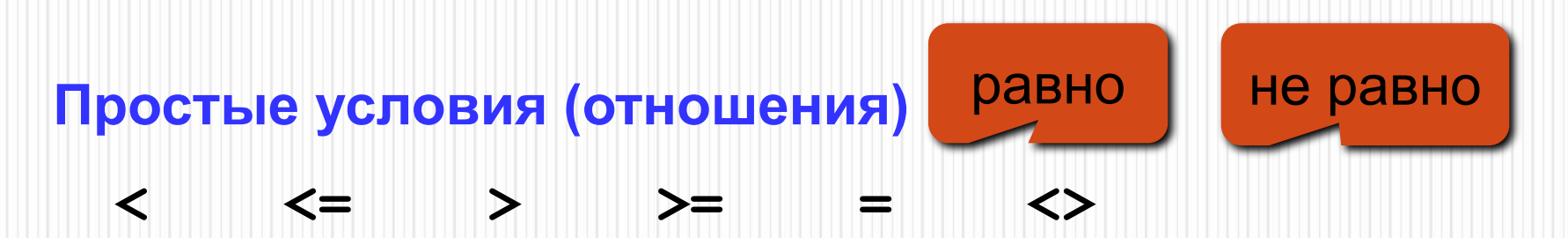

Сложное условие - это условие, состоящее из нескольких простых условий (отношений), связанных с помощью логических операций:

- $not$  HE (отрицание, инверсия)
- and И (логическое умножение, конъюнкция, одновременное выполнение условий)
- ог ИЛИ (логическое сложение, дизъюнкция, выполнение хотя бы одного из условий)
- хог исключающее ИЛИ (выполнение только одного из двух условий, но не обоих)

## Сложные условия

#### Порядок выполнения (приоритет = старшинство)

 $22$ 

- выражения в скобках
- not
- · and
- · or, xor

$$
\bullet \prec, \prec= , \gt, , \gt= , = , \prec >
$$

Особенность - каждое из простых условий обязательно заключать в скобки.

#### Пример

6 1  $\sim$  2 5 4 if not  $(a > b)$  or  $(c < b)$  and  $(b < b)$  a) then begin

end

#### Написать алгоритм вычисления значения у, если

## Алгоритм

Функция задана двумя различными аналитическими выражениями на двух участках координатной оси.

Если х<=16, то у=12\*х\*х.

Если же  $x > 16$ , то  $y = 3*x-x*x*x$ .

Второе неравенство является противоположным первому, поэтому достаточно поставить одно первое условие.

$$
y = \begin{cases} 12x^2, e c \pi u & x \le 16, \\ 3x - x^3, e c \pi u & x > 16. \end{cases}
$$

Начало Ввод х ; Если  $x \leq 16$  то  $y:=12*x*x$  иначе  $y:=3*x-x*x*x;$ Вывод у; Конец.

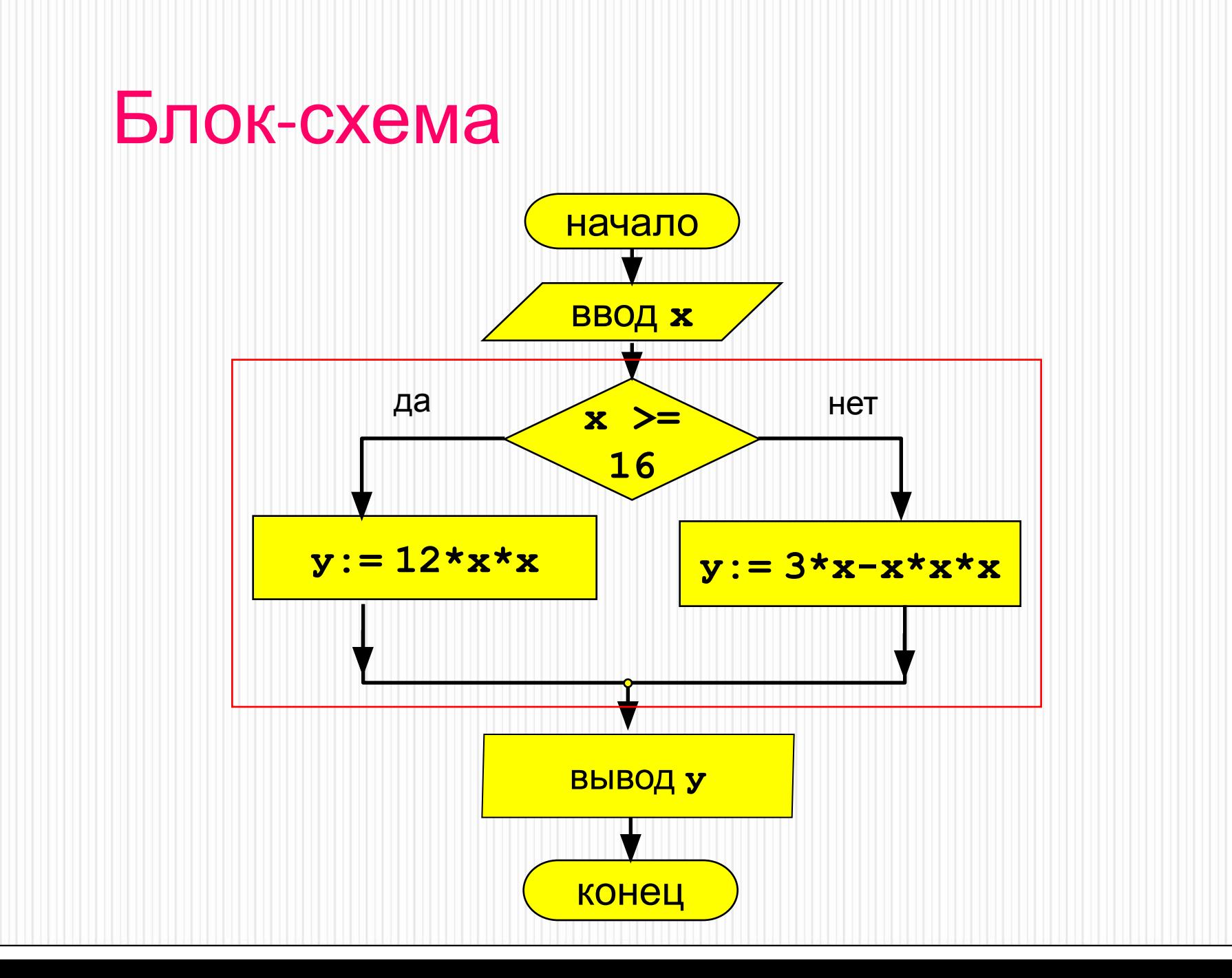

```
Программа
program qq;
 var x, y: real;
begin
   writeln('Введите значение аргумента x');
  read(x);if x \ge 16 then y:=12<sup>*</sup>x<sup>*</sup>x
                else y:=3*x-x*x*x;writeln (y=', y);
end.
```
2. Определить является ли треугольник со сторонами a, b, c равносторонним треугольником.

## Алгоритм

#### Треугольник является равносторонним, если все стороны равны между собой.

#### Начало

- Ввод a,b,c ;
- Если  $a=b$  и  $b=c$  то

вывод (треугольник равносторонний)

иначе

вывод (треугольник неравносторонний); Конец.

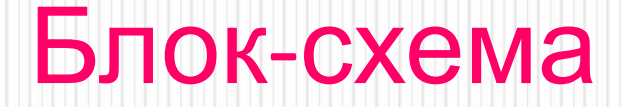

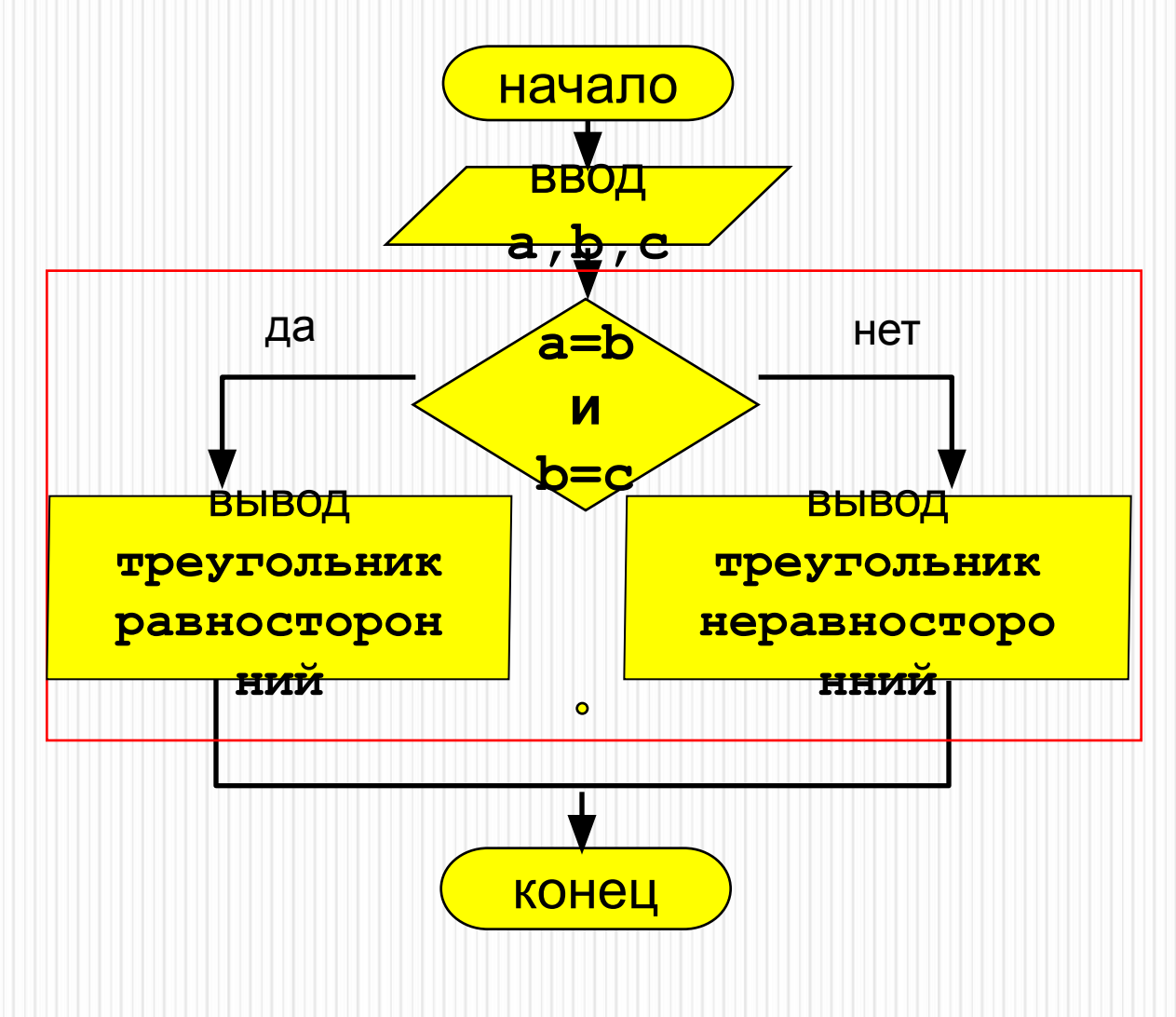

Программа program qq; var **x, у**: real; begin writeln('Введите длины сторон a, b, c'); read ( a,b,c ); if  $(a=b)$  and  $(b=c)$  then writeln('треугольник равносторонний') else writeln('треугольник неравносторонний'); end.

**Пример программы: Program uslov; Var a: integer; Begin Writeln('введите число'); Write('a='); Readln(a); If a mod 2=0 then writeln('a –четное') else writeln('a –нечетное'); End.**

#### **Если в качестве блока Действие1 (Действие2) должна выполниться серия операторов, то эти операторы заключаются в операторные скобки Begin – End.**

Задание на дом: оформить задачи в виде кода программы на языке Паскаль и блок-схемы

1. Дано целое число. Если оно является положительным, то прибавить к нему 1, в противном случае вычесть из него два. Вывести полученное число.

2. Даны три стороны одного треугольника и три стороны другого треугольника. Определить, будут ли эти треугольники равновеликими, т. е. имеют ли они равные площади.

3. Составьте программу вычисления функции:

$$
Y = \begin{cases} -x, e c \pi u & x < = 0 \\ 5 + x, e c \pi u & x > 0 \end{cases}
$$

- 4. Написать алгоритм вычисления значения z, если  $a^3 + \sqrt{a} - 2a$ , *ecnu*  $a \ge 0$
- 5. Определить является ли треугольник со сторонами a, b, c равнобедренным треугольником.
- 6. Определить является ли треугольник со сторонами a, b, c прямоугольным треугольником.

⚫ В качестве оператора в команде ветвления может быть другой условный оператор. В этом случае получаем вложенные ветвления. Рассмотрим на примере.

### ⚫ **Задача. Составить программу для решения квадратного уравнения**  $ax^2 + bx + c = 0$ .

## Решение задач.

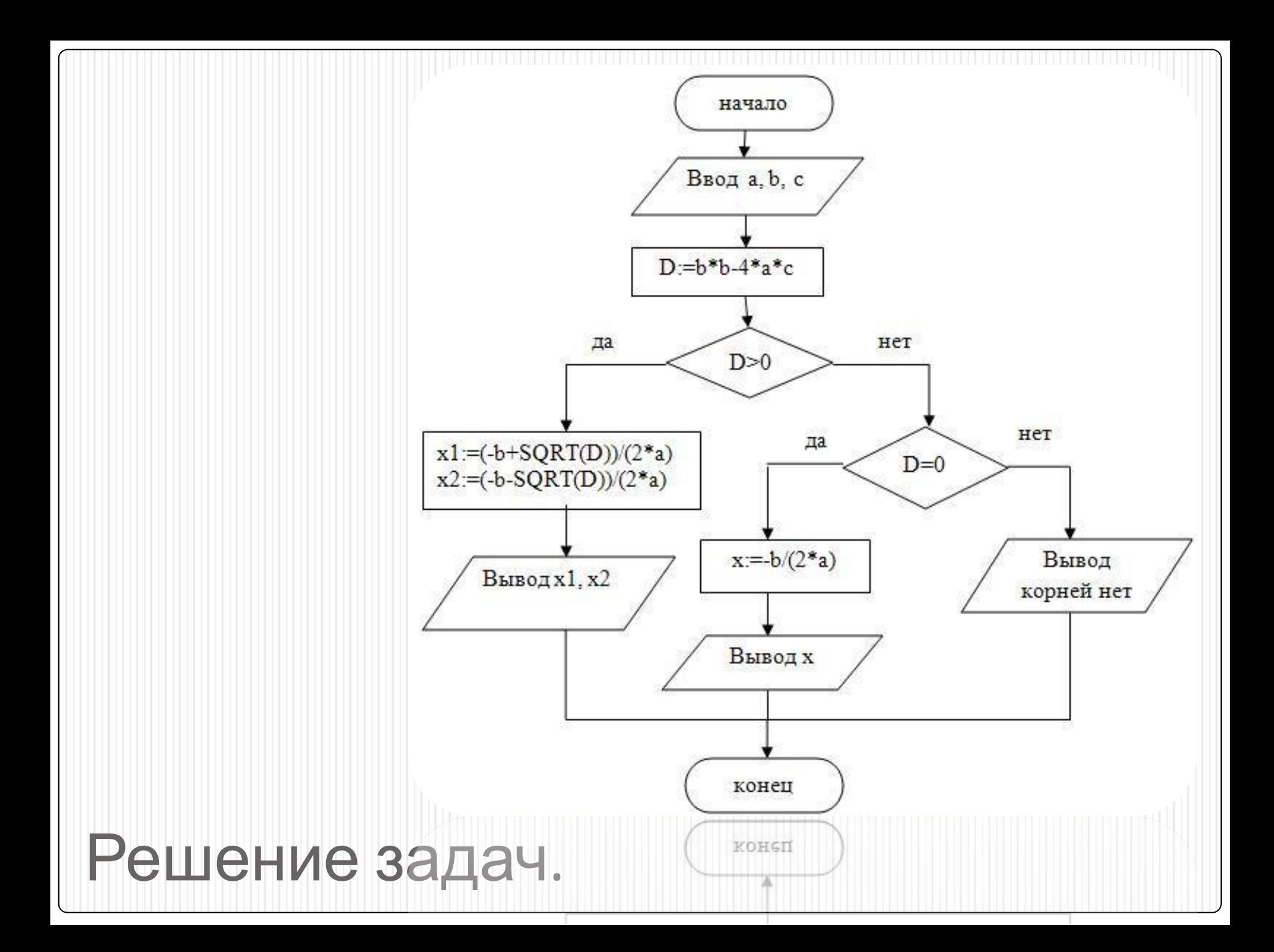

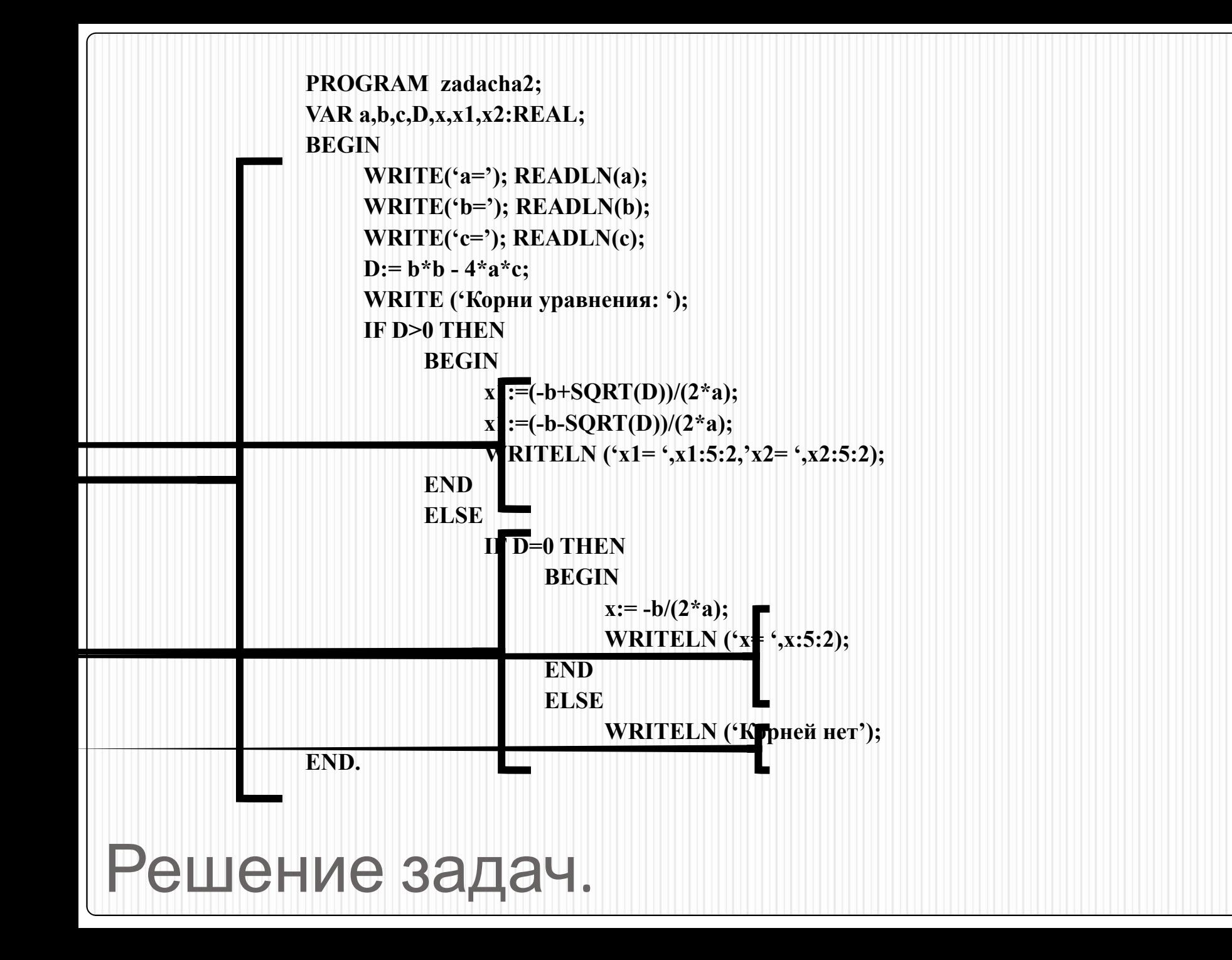

### **Для записи в тетрадь** ⚫ *Разветвляющимся* называется алгоритм, в котором выбирается одна из нескольких возможных серий команд. Каждый подобный путь называется *ветвью алгоритма.*

⚫ Признаком разветвляющегося алгоритма является наличие операций **проверки условия**.

#### ⚫ Слайды 36-50 –записать в тетрадь

**Условие** - это логическое выражение, которое может быть записано в операторе явно или вычислено в программе. Для записи простых условий используются операции отношения:

- $<$  меньше  $x > y$
- $>$  больше а>5
- <= меньше или равно  $n < 0$
- $>=$  больше или равно t>=r
- $\le$   $>$  не равно  $a+b < 0$
- $=$  равно s mod 2 = 0

В ветвлении можно проверять несколько условий одновременно. Для этого условия связываются между собой логическими операциями. Получается *сложное условие*.

Если необходимо проверить одновременное выполнение нескольких условий, для их связи используют логическую операцию **AND (И)** Например, условие  $0 < x < 5$ , в ветвлении будет выглядеть так:

 $(x>0)$  and  $(x<5)$ 

Если же нужно чтобы выполнялось хотя бы одно из нескольких условий, то для их связи используют операцию **OR (ИЛИ)**

Например, условия *y<0 или y>9* будет выглядеть следующим образом:

 $(y<0)$  or  $(y>9)$ 

Логическая операция **NOT (НЕ**) меняет значение условия на противоположное. Например, необходимо взять *все значения х, кроме 1*: **not** (x=1)

*При связывании нескольких условий логическими операциями, необходимо заключать простые условия в скобки.*

Основные варианты структуры ветвления:

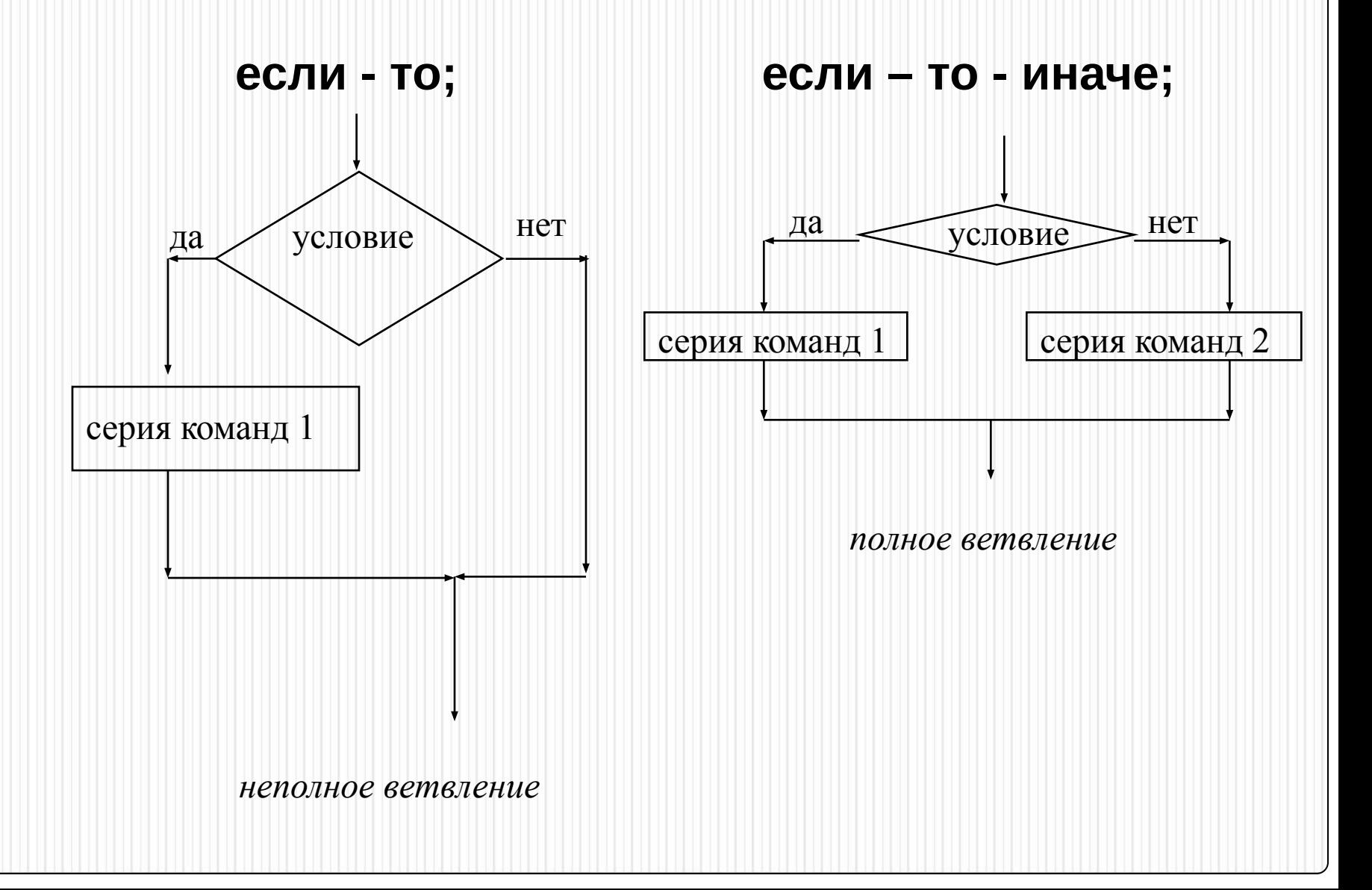

**Запись команды ветвления на языке программирования Pascal.**

## IF (условие)

THEN (оператор 1);

## IF (условие) THEN

### BEGIN

…

<оператор 1>; <оператор 2>;

<оператор n>;

### END;

**Если должна выполниться серия команд, то эти операторы заключаются в операторные скобки Begin – End.**

**Запись полного ветвления** 

**на языке программирования Pascal**

## IF (условие) THEN (оператор 1) ELSE (оператор 2);

 IF (условие) THEN BEGIN <оператор 1>; <оператор 2>; … <оператор n>; END ELSE BEGIN <оператор 1>; <оператор 2>; …

 <оператор n>; END;

ЗАДАЧА 1. Из двух чисел А и В найти набольшее.

#### **PROGRAM** zadacha1;

**VAR A, B, max: INTEGER;** {описываем переменные  $A$ ,  $B$  и тах целыми числами} **BEGIN** 

```
WRITE('A='); {Beodum c клавиатуры числа A и B}
 READLN(A);
 WRITE(^{\circ}B=<sup>"</sup>);
 READLN(B);
 \{Eсли A > B, то наибольшее число A, иначе наибольшее число B}
 IF A > B THEN max := AELSE max := B;WRITELN ('Большее число = ', max);
END.
```
ЗАДАЧА 2. Из двух чисел А и В найти набольшее и наименьшее.

```
PROGRAM zadacha2;
 VAR A, B, max, min: INTEGER;
BEGIN
 WRITE('A='); READLN(A);
 WRITE('B='); READLN(B);
 IF A>B THEN begin
                max := A;min := B;end
      ELSE begin
                 max := B;min :=<b>A</b>;
               end;
WRITELN ('max=', max, ' min=', min);
END.
```
**Определение четности числа Пример программы: Program uslov; Var a: integer; Begin Writeln('введите число'); Write('a='); Readln(a); If a mod 2=0 then writeln('a –четное') else writeln('a –нечетное'); End.**

Задача . Фирма набирает сотрудников от 25 до 40 лет включительно. Ввести возраст человека и определить, подходит ли он фирме (вывести ответ «подходит» или «не подходит»).

```
program qq;
var x: integer;
begin
   writeln('Введите возраст');
   read ( x );
  if (x \ge 25) and (x \le 40) then writeln ('Подходит')
     else writeln ('Не подходит')
end.
```
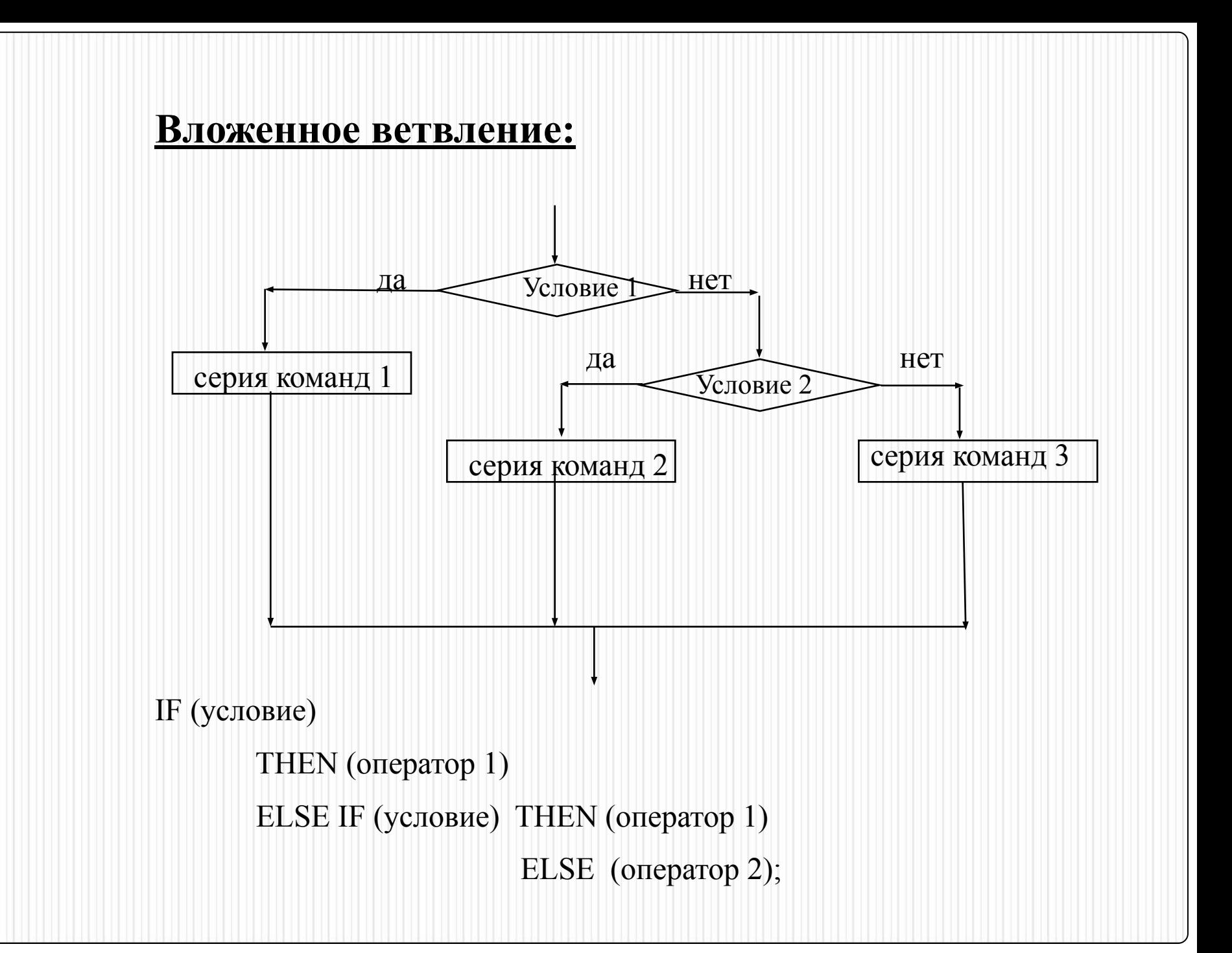

#### Задача 4. Найти наибольшее из трёх данных чисел a, b, c.

```
Program zadacha3;
  Var a, b, c, max: Integer; 
Begin
  writeln('введи числа'); 
  readln(а,b,c);
  if a>b then
              if a>c then max:=a
                     else max:=c
           else 
              if b>c then max:=b
                      else max:=c;
writeln('большее число равно ', max); 
End.
```